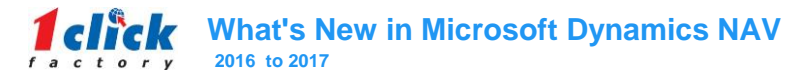

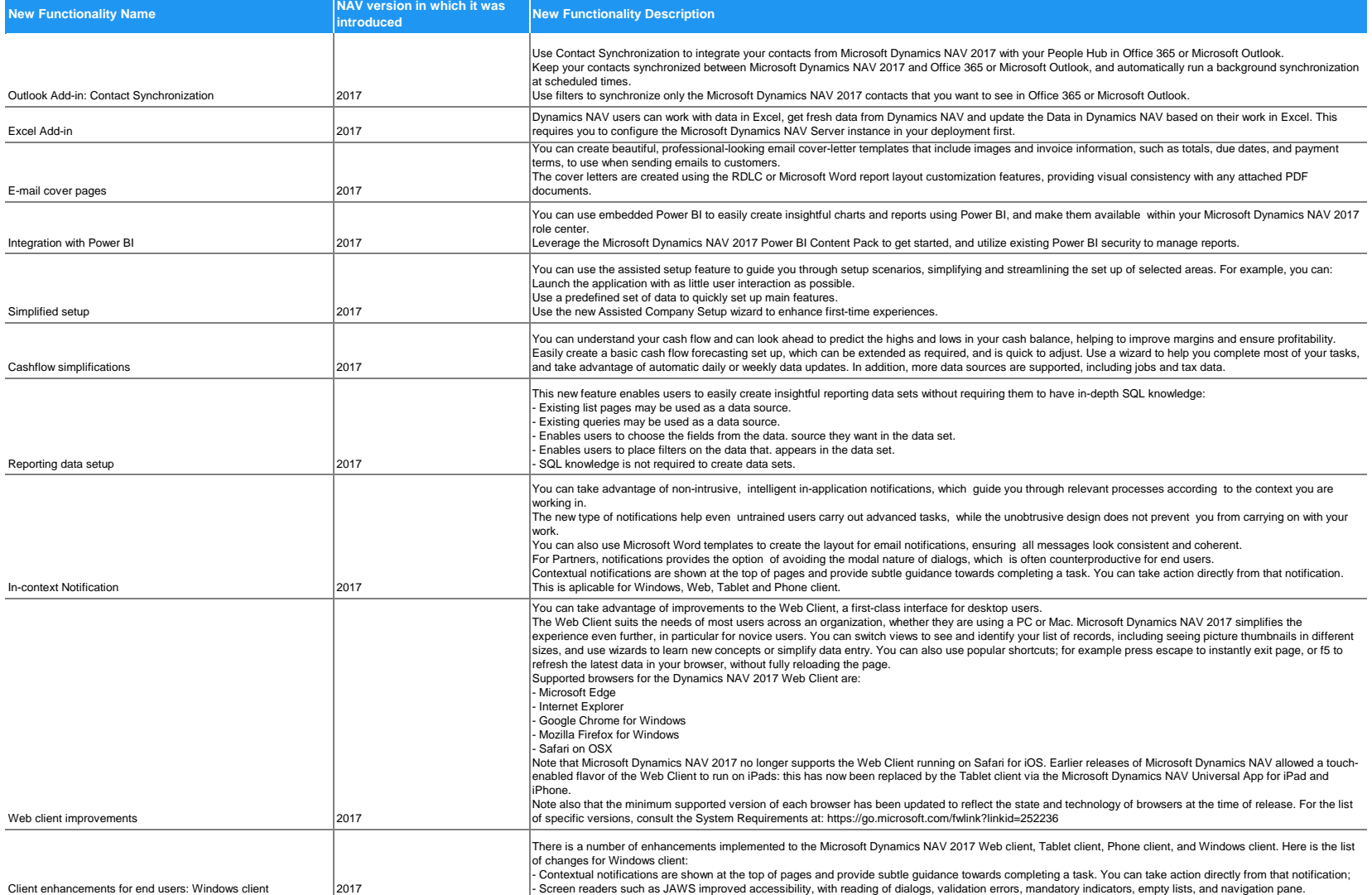

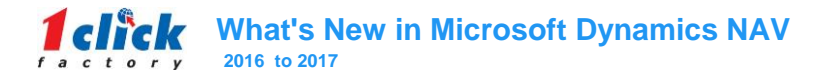

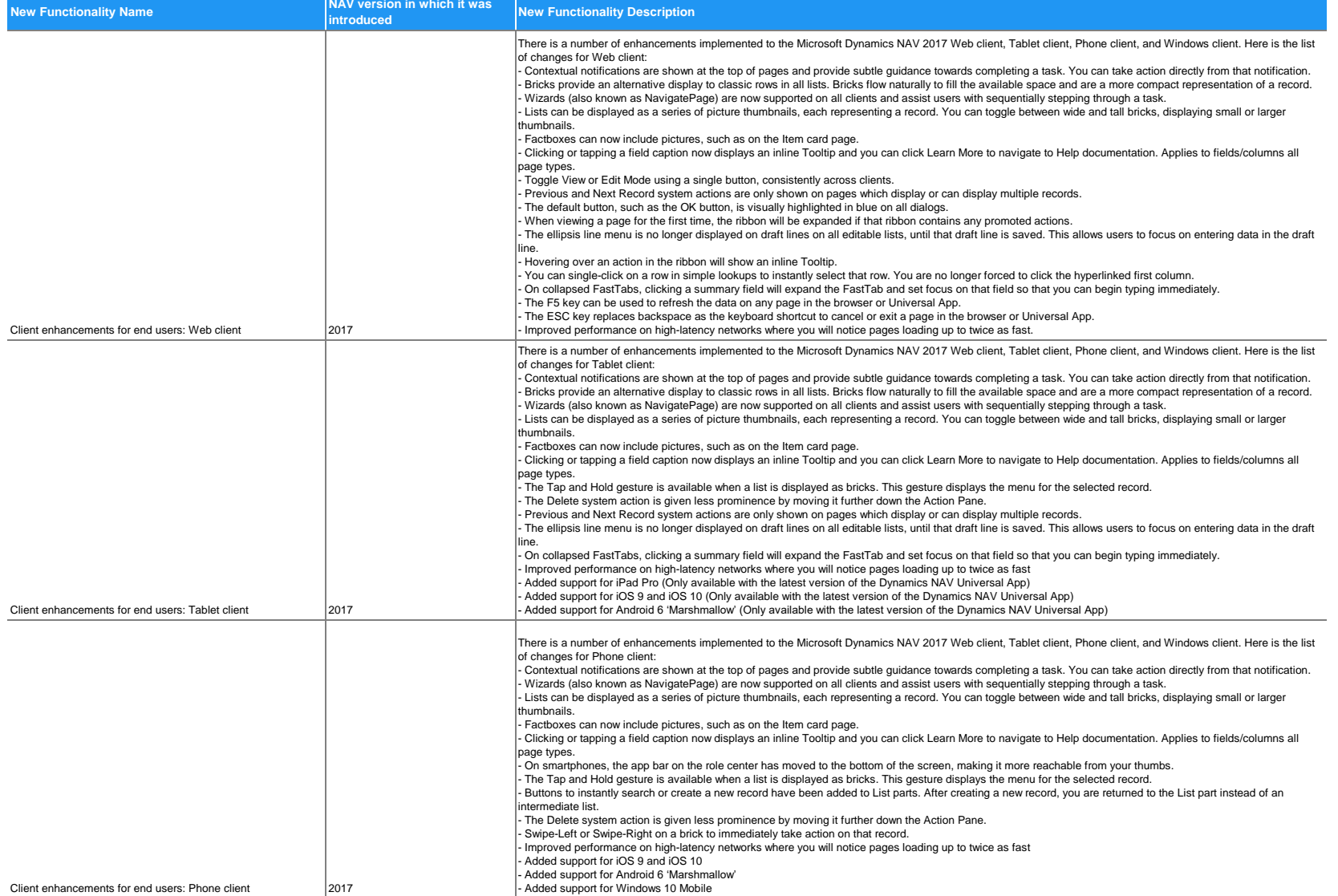

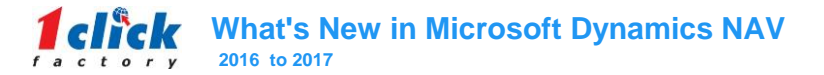

m.

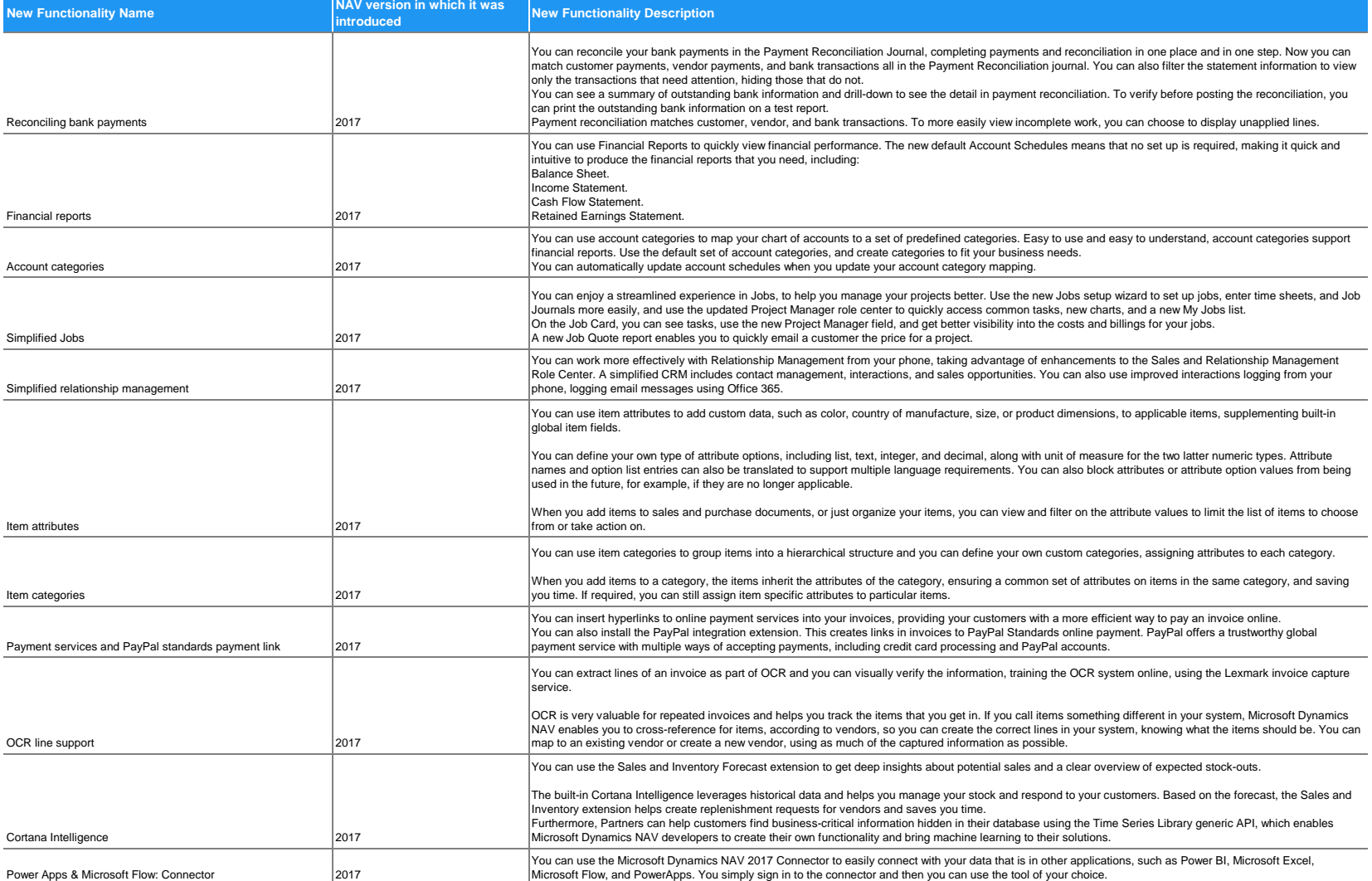

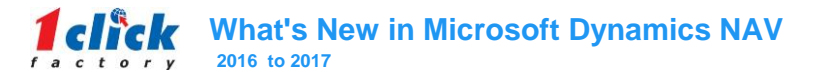

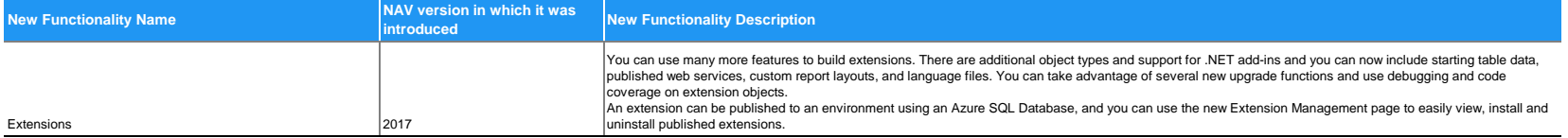